# **Metrics**

Machine Learning

#### **Metrics**

- Metrics are problem and domain specific
- Find a single number metric to compare models
- Be cautious of metrics others used

## **Accuracy in classification**

- Accuracy measures closeness to true values
- $\bullet$  Accuracy = correctly classified / total classified
- $\bullet$  Error = misclassified / total classified
- Accuracy is useful in supervised classification problems
- Error is useful in regression problems

### **Minimal Accuracy**

Higher than chance accuracy

For example 20% accuracy in a classifier with five classes means that classifier is not working.

#### **Confusion matrix**

#### Visualization of where classifier makes mistakes

#### **Confusion Matrix**

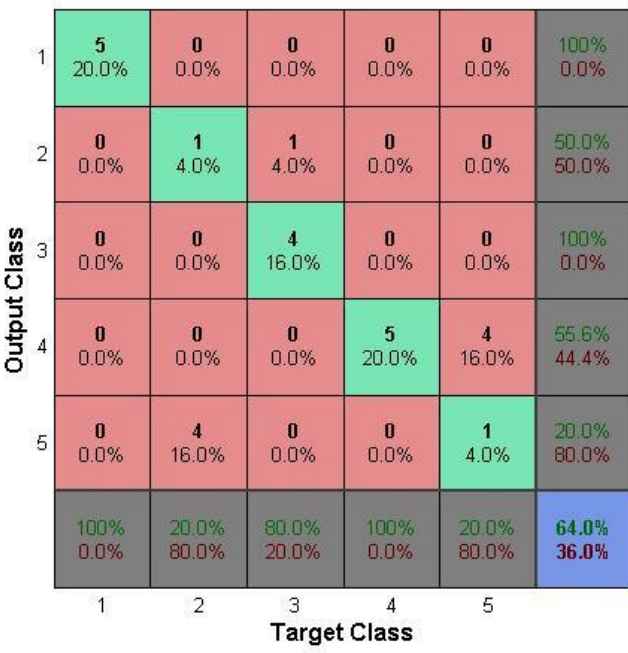

#### **Error**

#### Useful in regression problems Usually mean squared error:

$$
MSE = \frac{1}{n} \sum_{i=1}^{n} (\hat{Y}_i - Y_i)^2.
$$

#### **Learning curve**

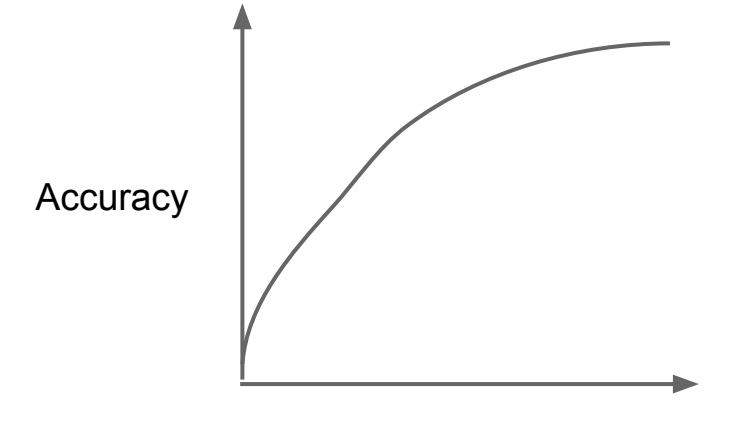

training set size

- See how much training data you need
- How training improves accuracy
- Sanity check of algorithm
- Spot overfiting

## **Binary Classifier Metrics**

$$
Accuracy = (TP + TN) / (All)
$$
  
Recall = TP / (TP + FN)  
Precision = TP / (TP + FP)

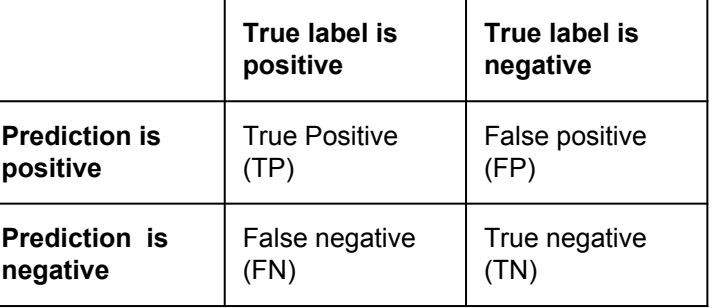

F1 Measure =  $2 *$  (precision  $*$  recall) / (precision + recall)

Useful in situations with skewed classes (e.g cancer)

### **ROC curves**

- Receiver operating characteristic
- Visualize performance of binary classifier
- Plots tradeoff between recall and specificity

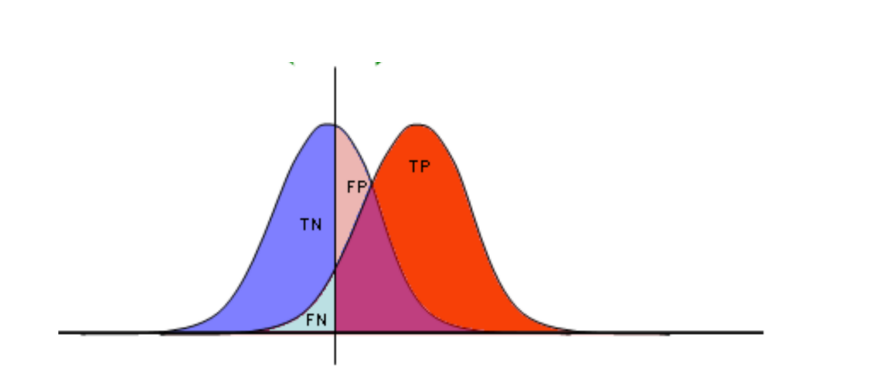

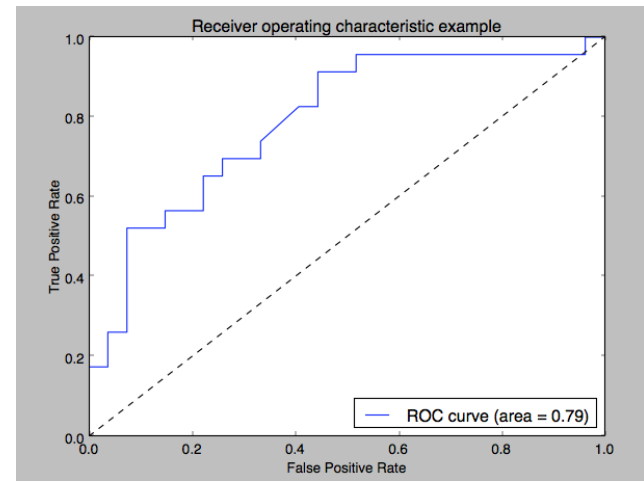

# **Validation**

Machine Learning

## **Overfitting**

- Big issue in machine learning
- Balance with underfitting
- Happens when test accuracy starts to diverge from training accuracy

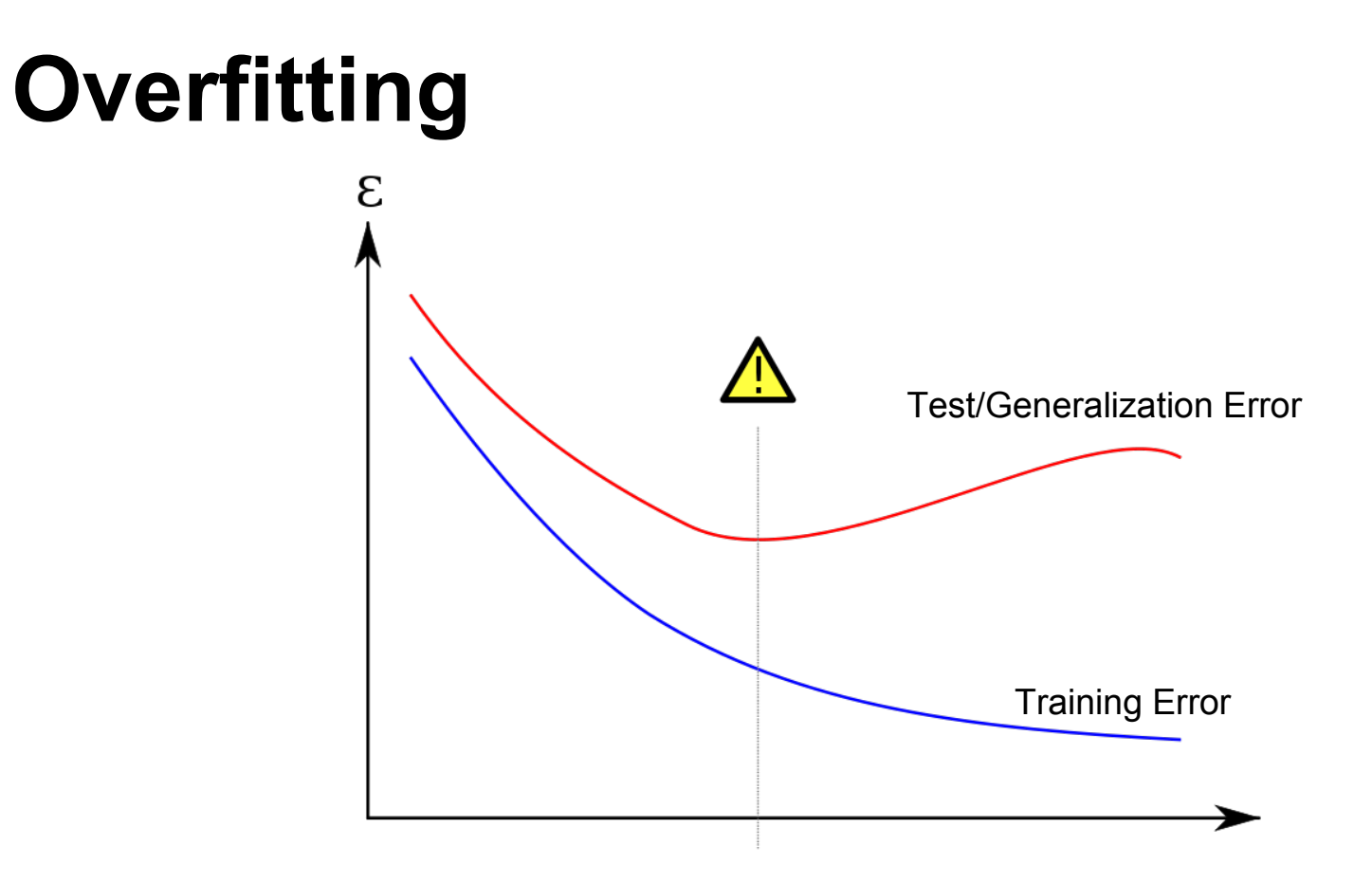

### **Separating data**

# Typically split 70% training, 30 % evaluation Random split

#### In Sklearn:

x train, x test, y train, y test = cross validation.train test split(data, labels, test size=0.1, random state=0)

#### **Cross-validation**

- Used to detect overfitting
- Cross validation allows use of full data set for training.
- Number of different cross-validation methods
- K-fold is most common

## **K-fold cross validation**

- Divides dataset into K randomly selected subsets
- Each fold one subset is used for validation, and rest for training.
- 10-fold cross validation is common
- Variants: Leave-one-out (LOO), Stratified Kfold

## **Cross validation in Python**

#### To construct cross validation object

 $kf = cross$  validation.KFold(n, n\_folds = 10)

n = number of elements

 $n$  folds = number of folds

#### To get the scores

cross\_validation.cross\_val\_score(clf, data, labels, kf)

# **Model Selection**

Machine Learning

## **Brute force approach**

- Grid search of parameters such as gamma in SVM
- Can take a long time
- Cross-validation is performed on each iteration
- Some score function is computed

### **AIC / BIC**

- Akaike/Bayesian information criterion
- Smaller is better
- Used to find "best" (most appropriate) model
- **BIC penalizes complexity more**

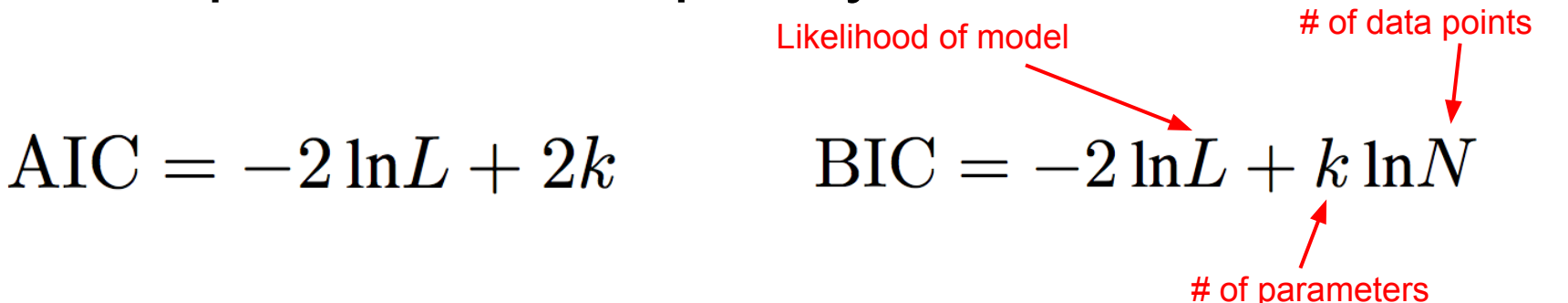